## AutoCAD Crack Con Keygen completo Gratis Mas reciente

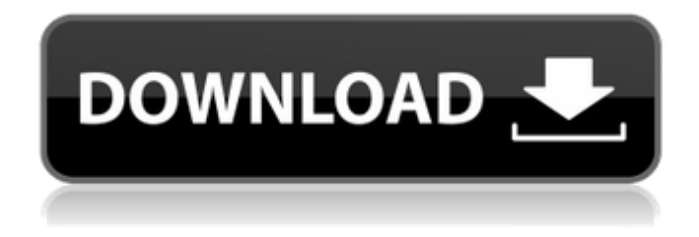

**AutoCAD Crack +**

## El primer AutoCAD inicialmente no estaba disponible para la plataforma Apple Macintosh. Esto causó consternación entre algunos usuarios de Mac. Autodesk tardó hasta 1987 en lanzar AutoCAD para Macintosh, que se basaba en su

sistema de dibujo existente basado en Microsoft Windows. Debido a su papel pionero, AutoCAD también fue el primer programa de software CAD convencional compatible con Mac. Algunos usuarios dicen que, aparte de las Mac, AutoCAD es el primer programa de software comercial verdaderamente "heredado" (aparece antes que los programas de procesador de textos, por ejemplo). Durante gran parte de su vida, AutoCAD operó con el sistema operativo Windows. En 2004, Autodesk lanzó AutoCAD R12, que era una versión mejorada

de AutoCAD escrita originalmente en el lenguaje de programación Smalltalk. Al igual que otro software de AutoCAD basado en Smalltalk, R12 podía ejecutarse en los sistemas operativos Windows o Apple Macintosh, y podía utilizar directamente la suite ofimática

OpenOffice.org, que en ese momento se lanzó con una licencia de código abierto. Como aplicación de escritorio, AutoCAD tenía que ejecutarse de una manera particular para admitir varios formatos de archivo nativos. Debido a la gran cantidad de datos involucrados en el

dibujo de las distintas partes de un diseño, AutoCAD utilizó gráficos vectoriales. Usó dibujos creados con otros productos de AutoCAD y creó sus propios gráficos en el formato CAD nativo. Aunque AutoCAD se diseñó originalmente para renderizar planos arquitectónicos, desde entonces se ha utilizado para casi cualquier tipo de trabajo de diseño, incluidos los dibujos de fabricación. AutoCAD se puede utilizar como un editor de gráficos vectoriales, generando automáticamente el código que se puede compilar y ejecutar en la

mayoría de las computadoras modernas. AutoCAD también admite la importación de archivos Autocad DWG (AutoCAD Drawing) y DXF (AutoCAD Electrical), comúnmente utilizados para planos. Funciones básicas Debido a la diversidad de tareas que sus usuarios debían realizar, AutoCAD se organizó en paquetes separados que incluían módulos específicos. El paquete más básico, llamado Printer Control Package, manejaba el proceso de hacer impresiones a partir de dibujos de AutoCAD. La funcionalidad de

dibujo estuvo a cargo del paquete de dibujo, mientras que el paquete de diseño manejó el trabajo de dibujo en 2D y 3D. Tanto el Paquete de dibujo como el Paquete de diseño tenían la capacidad de importar y exportar dibujos a formatos de archivo nativos de Autocad (Autocad DXF, Autocad DWG y Autocad AEC). los

**AutoCAD Crack+ Clave de licencia llena**

Los complementos de AutoCAD (AOO) son funciones especiales de AutoCAD que permiten a los usuarios aprovechar los nuevos

comandos o las nuevas funciones para mejorar la funcionalidad de AutoCAD. Estas funciones también están disponibles a través de Autodesk Exchange Apps. Operaciones La plataforma AutoCAD consta de AutoCAD, una herramienta de diseño y sus aplicaciones asociadas. Los usuarios también pueden optar por agregar una PC o estación de trabajo, un dispositivo de conectividad (como

un mouse, una impresora, un trazador) y software de aplicación (como un sistema operativo y una base de datos) para convertirlo en

un sistema CAD. Autodesk no brinda soporte en el sitio para AutoCAD, pero los socios de Autodesk brindan asistencia. Autodesk brinda clases de capacitación en el sitio en sus ubicaciones de atención al cliente, que generalmente se encuentran en el oeste de los Estados Unidos. AutoCAD admite de forma nativa solo los siguientes formatos de archivo y sistemas operativos: Formatos de archivo Hay muchos formatos de archivo nativos a los que AutoCAD puede exportar y muchos más que puede importar.

Los formatos de archivo nativos más comunes son DWG, DXF, DWF, DGN, ASCII y otros formatos propietarios. Sistemas operativos Autodesk no ha lanzado una versión de AutoCAD para Microsoft Windows XP o anterior. Todas las versiones actuales de AutoCAD para Windows son compatibles con Windows Vista, Windows 7, Windows 8 y Windows 10. AutoCAD LT para Windows también está disponible para AutoCAD 2004 y versiones anteriores de Windows. AutoCAD LT es la versión gratuita y no

comercial de AutoCAD. Licencia AutoCAD está disponible en algunas ediciones diferentes: Autodesk Design Suite, AutoCAD LT y AutoCAD Premium. Estas ediciones no son gratuitas y cuestan cantidades variables de dinero según la edición. La edición estándar (AutoCAD LT) está disponible de forma gratuita para su uso en aplicaciones personales y comerciales. Design Suite es la edición predeterminada y se ofrece a un precio reducido.AutoCAD Design Suite contiene las mismas capacidades que la edición estándar,

además permite la creación de dibujos arquitectónicos y mecánicos. Además, es capaz de utilizar los formatos DGN, DXF, DWF, DWG y DXR, entre muchos otros. AutoCAD Design Suite se puede utilizar tanto en aplicaciones comerciales como personales. AutoCAD Premium es la edición más cara y está diseñada para 27c346ba05

como romper No hay un método para descifrar la licencia. Créditos Gracias a Autodesk por proporcionar el software. Descripción del programa Un programa para que los ingenieros resuelvan algunos problemas sin tener que resolverlos. En los trabajos: Agregue una capa de motores de aviones para obtener más realismo. Incorpora algunas partes del programa y algunas funciones del editor de video. Para tener más control sobre el objeto,

puedes moverlos con el mouse, rotarlos, aumentar o disminuir el tamaño de los mismos, hacerlos más grandes, con las pestañas puedes cambiar el color de fondo del nuevo diseño. Errores conocidos Cuando se crea una nueva capa o cuando se elimina la capa actual, la las dimensiones del objeto pueden no ser precisas, debido al hecho de que el objeto no está pegado a la pared de la capa, por eso debe ser comprobado manualmente que las dimensiones son correctas. Diferencias de la pintura En Paint, los objetos no se adjuntan a la pared

de la capa. Si gira el objeto con el mouse, Paint aparecerá con el diseño seleccionado Problemas conocidos Para crear un proyecto en Paint se requiere el uso de una línea de tiempo. En Autocad esto no es obligatorio. Contacto Si tienes algún problema con este programa, contáctame por correo o VB (MY-BY-HOPE), en VB no podré ayudarte, porque no conozco VB. Si tienes algún otro proyecto, contáctame. Si quieres que te de un adelanto de mi próximo proyecto. Gracias a todos por su apoyo! Copyright 1999-2020 por Tomeu

Calabuig. # Versión 1.1-Mejora del degradado de la herramienta personalizada # Versión 1.2-Mejora de la herramienta de guardar # Versión 1.3-Mejora de la herramienta de línea de tiempo # Versión 1.4-Añadir tutorial. # Versión 1.5-Añadir nuevas herramientas (reproducir, dibujar línea, cilindro, disco y rectángulo) y nuevas funciones # Versión 1.6-Añadir nuevas funciones: importar, exportar, importar y exportar texto # Versión 1.7-Agrega nuevas funciones: importación y exportación de documentos de

## Photoshop. # Versión 1.8-Agrega nuevas funciones: importación y exportación de autocad

**?Que hay de nuevo en el?**

Métodos de dibujo y diseño de estilo: Navegue por un dibujo utilizando sus gestos con las manos en lugar de las pulsaciones de teclas. Estos métodos se han integrado en el motor de diseño y cálculo para aumentar su eficiencia al trabajar con los comandos de dibujo. Organice capas, grupos o marcas mediante el uso de herramientas de capa o grupo para reducir la

cantidad de "desorden visual" en su dibujo. Use herramientas de marcado para dibujar a mano alzada, hacer garabatos o agregar notas sin tener que escribir texto. Relajarse y trabajar en equipo. Configure su espacio de trabajo virtual para mantenerse productivo incluso mientras trabaja con equipos remotos y diviértase trabajando en colaboración con AutoCAD para crear diseños increíbles. MarkupImport y Markup Assist Cree un dibujo con un nuevo concepto y envíelo fácilmente a un equipo remoto para recibir

comentarios. Antes de enviar, el líder del equipo importa un archivo de imagen y opcionalmente aplica uno o más comentarios utilizando las herramientas de anotación en línea. Luego, el líder del equipo importa los cambios de diseño en el dibujo. Los comentarios y cambios se guardan y se incorporan al dibujo, de modo que después de que el líder del equipo haya aprobado el dibujo, el líder del equipo puede descartar o usar los comentarios para actualizar el diseño según sea necesario. El líder también puede aceptar o rechazar los sorteos

directamente desde la aplicación de mensajería, usando la pantalla de su teléfono. Uso de marcas Hay dos tipos de objetos de dibujo: marcas y dibujos. Los objetos de anotación como círculos, líneas y polígonos se denominan marcas. Estos objetos son importantes en AutoCAD porque se pueden modificar y mostrar en el dibujo, por lo que son útiles para organizar el contenido del diseño, comunicar la intención del diseño o agregar información clave. Capas y grupos Puede organizar capas y grupos de muchas formas, entre ellas: Uso de las

herramientas de capa y grupo para crear capas y grupos. Uso de la capa | Comando Grupos para crear capas y grupos. Uso del Panel de capas | Panel de grupos para mostrar capas y grupos. Uso de los filtros de diseño para filtrar la lista de capas y grupos. Usar el Panel Organizar para cambiar el orden o el tamaño de las capas y grupos. Uso del menú Organizar y atajos de teclado. Uso de la ventana Organizar para cambiar el orden y el tamaño de las capas y los grupos. La organización de capas y grupos es útil para facilitar la comprensión de los

diseños, para trabajar con un pequeño número de piezas en un dibujo grande y para organizar objetos que

Este sorteo será para PC y MAC. Ventanas: Windows 10 (64 bits) Windows 8 o 8.1 Windows 7 (64 bits) Windows Vista (64 bits) Windows XP (32 bits) Mac OS X: OS X 10.7 o posterior Para Linux: ubuntu Cómo entrar: NORMAS: 1. Síguenos en Twitter 2

## Enlaces relacionados:

[https://tokemonkey.com/upload/files/2022/06/5YgwDGihHyODFY9Y61yM\\_29\\_411cd0570553c2a41559b8249b5c897f\\_file.pdf](https://tokemonkey.com/upload/files/2022/06/5YgwDGihHyODFY9Y61yM_29_411cd0570553c2a41559b8249b5c897f_file.pdf) <http://www.babel-web.eu/p7/autodesk-autocad-24-2-crack-gratis-mac-win-abril-2022/> [http://www.labonnecession.fr/wp-content/uploads/2022/06/Autodesk\\_AutoCAD\\_Crack\\_3264bit\\_Mas\\_reciente.pdf](http://www.labonnecession.fr/wp-content/uploads/2022/06/Autodesk_AutoCAD_Crack_3264bit_Mas_reciente.pdf) <https://homeimproveinc.com/autocad-crack-codigo-de-registro-descargar-mas-reciente/> <https://homeimproveinc.com/autocad-crack-pc-windows-2/> <https://swisshtechnologies.com/autodesk-autocad-crack-torrente-for-windows-2022-ultimo/> [https://www.schodack.org/sites/g/files/vyhlif1186/f/uploads/family\\_crisis\\_numbers.pdf](https://www.schodack.org/sites/g/files/vyhlif1186/f/uploads/family_crisis_numbers.pdf) <https://coi-csod.org/wp-content/uploads/2022/06/iretwyl.pdf> <http://discoverlosgatos.com/?p=13058> <https://rastaan.com/autocad-20-1-crack/> <https://www.shoe-repairs.co.uk/sites/default/files/webform/marsof868.pdf> <http://kolatia.com/?p=5982> <http://autorenkollektiv.org/2022/06/29/autocad-crack-codigo-de-activacion/> <https://www.mymbbscollege.com/autocad-crack-x64-3/>

<https://urps-paca-chd.fr/wp-content/uploads/2022/06/quyncaro.pdf> <https://www.hony.nl/wp-content/uploads/AutoCAD-104.pdf> [http://weymouthma.pt7.vt-s.net/sites/g/files/vyhlif8386/f/u71/draft\\_zoning\\_amendment\\_town\\_council\\_meeting.pdf](http://weymouthma.pt7.vt-s.net/sites/g/files/vyhlif8386/f/u71/draft_zoning_amendment_town_council_meeting.pdf) <https://hanffreunde-braunschweig.de/autodesk-autocad-crack-con-llave/> <http://cefcredit.com/?p=22169> <https://coachfactor.it/autocad-2020-23-1-descarga-gratis/>